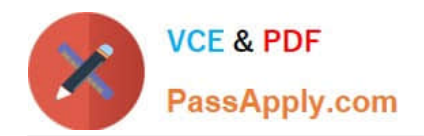

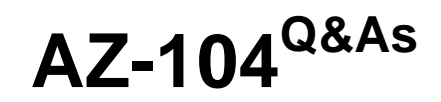

# Microsoft Azure Administrator

# **Pass Microsoft AZ-104 Exam with 100% Guarantee**

Free Download Real Questions & Answers **PDF** and **VCE** file from:

**https://www.passapply.com/az-104.html**

100% Passing Guarantee 100% Money Back Assurance

Following Questions and Answers are all new published by Microsoft Official Exam Center

**C** Instant Download After Purchase

**83 100% Money Back Guarantee** 

- 365 Days Free Update
- 800,000+ Satisfied Customers  $603$

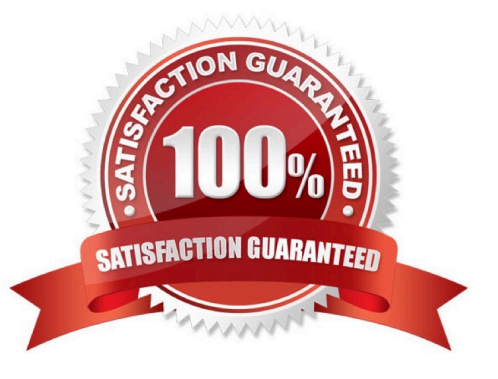

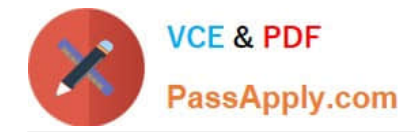

### **QUESTION 1**

You have an Azure subscription. The subscription contains virtual machines that run Windows Server.

You have a data collection rule (DCR) named Rule1.

You plan to use the Azure Monitor Agent to collect events from Windows System event logs.

You only need to collect system events that have an ID of 1001.

Which type of query should you use for the data source in Rule1?

A. SQL

B. XPath

C. KQL

Correct Answer: B

Filter events using XPath queries

You\\'re charged for any data you collect in a Log Analytics workspace. Therefore, you should only collect the event data you need. The basic configuration in the Azure portal provides you with a limited ability to filter out events.

To specify more filters, use custom configuration and specify an XPath that filters out the events you don\\'t need. XPath entries are written in the form LogName!XPathQuery. For example, you might want to return only events from the

Application event log with an event ID of 1035. The XPathQuery for these events would be \*[System[EventID=1035]]. Because you want to retrieve the events from the Application event log, the XPath is Application!\*[System[EventID=1035]]

Reference:

https://learn.microsoft.com/en-us/azure/azure-monitor/agents/data-collection-rule-azure-monitor-agent

# **QUESTION 2**

You have an Azure subscription named Subscription1 that contains the resources shown in the following table.

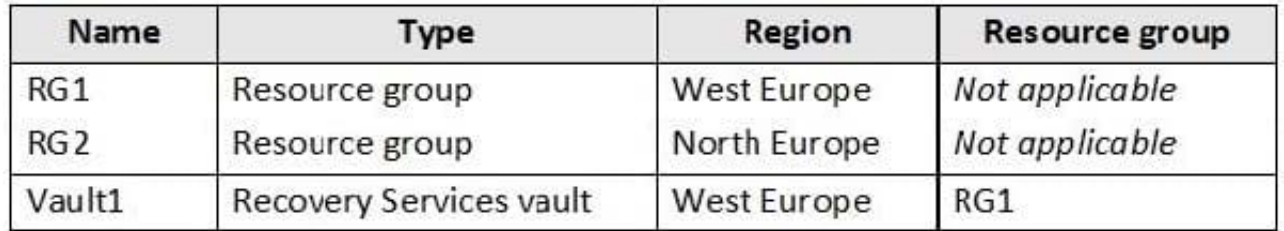

You create virtual machines in Subscription1 as shown in the following table.

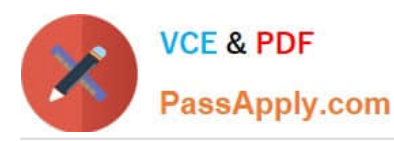

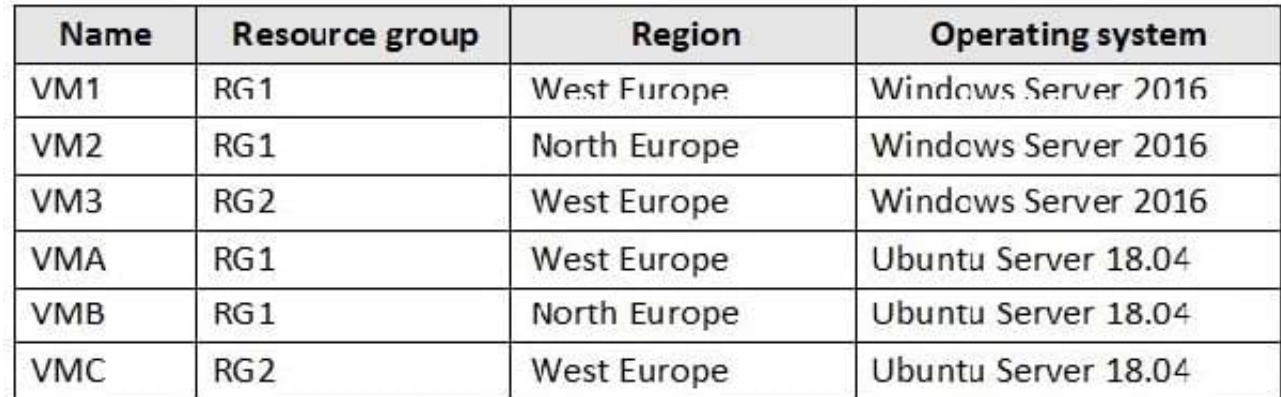

You plan to use Vault1 for the backup of as many virtual machines as possible.

Which virtual machines can be backed up to Vault1?

- A. VM1, VM3, VMA, and VMC only
- B. VM1 and VM3 only
- C. VM1, VM2, VM3, VMA, VMB, and VMC
- D. VM1 only
- E. VM3 and VMC only

Correct Answer: A

To create a vault to protect virtual machines, the vault must be in the same region as the virtual machines. If you have virtual machines in several regions, create a Recovery Services vault in each region

References: https://docs.microsoft.com/bs-cyrl-ba/azure/backup/backup-create-rs-vault

#### **QUESTION 3**

Your company has serval departments. Each department has a number of virtual machines (VMs).

The company has an Azure subscription that contains a resource group named RG1.

All VMs are located in RG1.

You want to associate each VM with its respective department.

What should you do?

- A. Create Azure Management Groups for each department.
- B. Create a resource group for each department.
- C. Assign tags to the virtual machines.
- D. Modify the settings of the virtual machines.

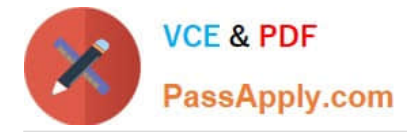

#### Correct Answer: C

Reference: https://docs.microsoft.com/en-us/azure/azure-resource-manager/resource-group-using-tags

# **QUESTION 4**

You have an Azure DNS zone named adatum.com.

You need to delegate a subdomain named research.adatum.com to a different DNS server in Azure.

What should you do?

- A. Create an NS record named research in the adatum.com zone.
- B. Create an PTR record named research in the adatum.com zone.
- C. Modify the SOA record of adatum.com.
- D. Create an A record named \*.research in the adatum.com zone.

Correct Answer: A

You need to create a name server (NS) record for the zone.

Reference: https://docs.microsoft.com/en-us/azure/dns/delegate-subdomain

## **QUESTION 5**

You have an Azure subscription that has Traffic Analytics configured.

You deploy a new virtual machine named VM1 that has the following settings:

1.

Region: East US

2.

Virtual network: VNet1

3.

NIC network security group: NSG1

You need to monitor VM1 traffic by using Traffic Analytics.

Which settings should you configure?

A. Diagnostic settings for VM1

B. NSG flow logs for NSG1

C. Diagnostic settings for NSG1

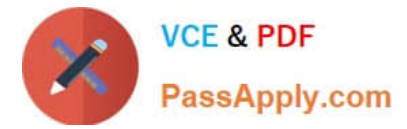

D. Insights for VM1

Correct Answer: B

Traffic analytics Prerequisites

Traffic analytics requires:

A Network Watcher enabled subscription.

\*-> NSG flow logs enabled for the network security groups you want to monitor.

An Azure Log Analytics workspace with read and write access.

Reference:

https://learn.microsoft.com/en-us/azure/network-watcher/traffic-analytics

[AZ-104 Practice Test](https://www.passapply.com/az-104.html) **[AZ-104 Study Guide](https://www.passapply.com/az-104.html)** [AZ-104 Braindumps](https://www.passapply.com/az-104.html)